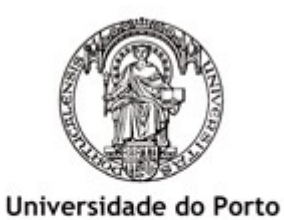

Faculdade de Engenharia **FEUP** 

**Mestrado Integrado em Engenharia Electrotécnica e de Computadores**

> Programação 2 2008

## JOGO DE TABULEIRO

# **QUARTO**

Implementação em C++

Relatório Final

**Turma 12. Grupo 5.** Gonçalo Bernardo Ismael Miranda Nuno Oliveira

**Resumo.** Neste trabalho apresenta-se uma implementação em C++ do Quarto, um jogo de tabuleiro para duas pessoas. A partir do código base fornecido e seguindo a mesma estrutura foi desenvolvido o programa que permite a dois jogadores defrontarem-se segundo as regras do jogo e visualizarem o estado actual do tabuleiro através de uma representação em modo texto. Neste relatório são apresentados os aspectos internos da mecânica de jogo e da arquitectura do sistema. É também fornecido o código fonte completo.

## Índice

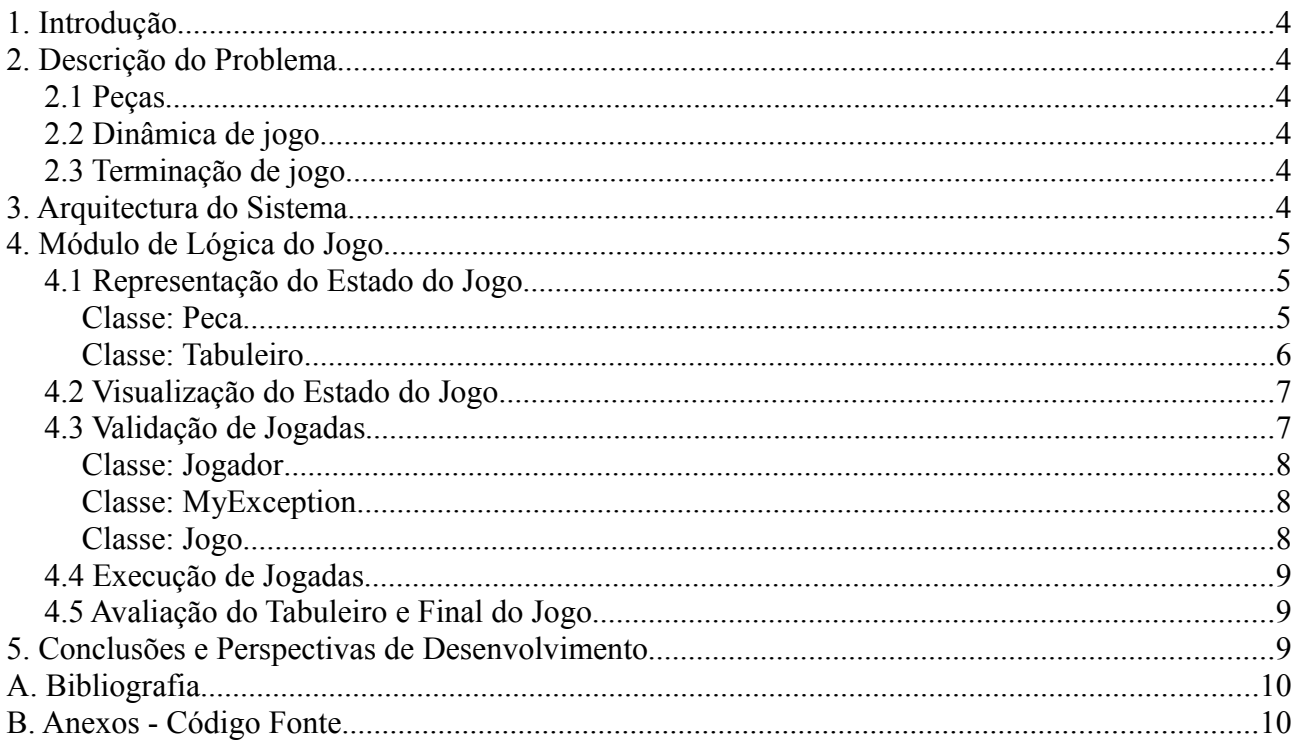

## **1. Introdução**

No âmbito da disciplina de Programação 2 (1º ano, 2º semestre) foi proposta a realização de um trabalho de grupo envolvendo a implementação de um jogo de tabuleiro em C++ para dois jogadores que não dependesse do factor sorte.

Esperava-se obter uma aplicação para execução em ambiente de linha de comandos fiável e amiga do utilizador que permitisse a dois jogadores defrontarem-se segundo as regras de jogo. Para tal foi preciso desenvolver o modo de representação interna da mecânica de jogo e o modo de vizualização do tabuleiro que permitisse fazer a comunicação com os utilizadores.

Ao longo deste relatório apresenta-se primeiro o jogo e as suas regras, depois mostra-se a forma como o problema foi abordado e finalmente descrevem-se as classes implementadas.

## **2. Descrição do Problema**

O jogo a implementar é o Quarto. Este jogo, inventado por Blaise Müller, desenvolve-se num tabuleiro 4x4, possui 16 peças e só permite a participação de dois jogadores.

#### **2.1 Peças**

Cada peça tem quatro atributos: grande ou pequena, branca ou preta, redonda ou quadrada e maciça ou oca. Não existem peças iguais.

#### **2.2 Dinâmica de jogo**

Cada jogador lança um dado e o que obtiver maior pontuação será o primeiro a colocar uma peça no tabuleiro.

À vez os jogadores escolhem uma das peças que ainda não está colocada no tabuleiro para o seu adversário colocar na posição que entender.

#### **2.3 Terminação de jogo**

Um jogador é declarado vencedor se ao colocar a peça consegue formar uma

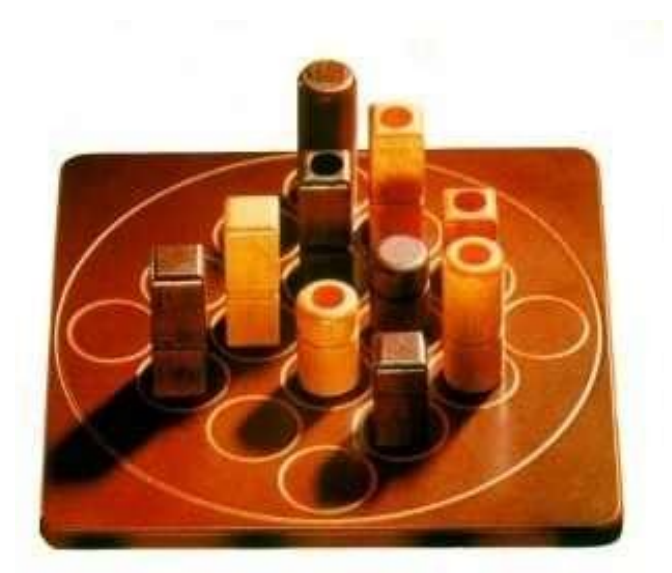

*Tabuleiro e Peças do Quarto. Situação de vitória: numa das linhas todas as peças são grandes*

linha, coluna, diagonal ou quadrado 2x2 em que as quatro peças são representativas de um mesmo atributo (todas grandes, todas brancas, etc). O jogo termina em empate se todas as posições do tabuleiro tiverem sido ocupadas e não se verificar nenhuma situação de vitória.

Uma das características invulgares do Quarto é o facto de existir um mesmo conjunto de peças para os dois jogadores e não dois conjuntos distintos para cada um deles. Este é considerado um jogo totalmente imparcial onde apenas é testada a inteligência e perícia bem como a capacidade de antecipação dos jogadores.

## **3. Arquitectura do Sistema**

Na implementação da aplicação foi seguido o ideal de programação orientada a objectos. O que se fez foi criar uma representação da realidade numa versão computável. Assim distinguiram-se três agentes físicos a representar: os jogadores (classe *Jogador*), o tabuleiro (classe *Tabuleiro*) e as peças (classe *Peca*). Um quarto elemento não físico diz respeito às regras de jogo e à dinâmica deste (classe *Jogo*). Para tornar a aplicação robusta tornou-se necessário a introdução de um último elemento que fosse capaz de tratar erros cometidos pelos utilizadores na introdução de dados (classe *MyException*).

No esquema seguinte mostram-se as relações de interdependência entre as várias classes.

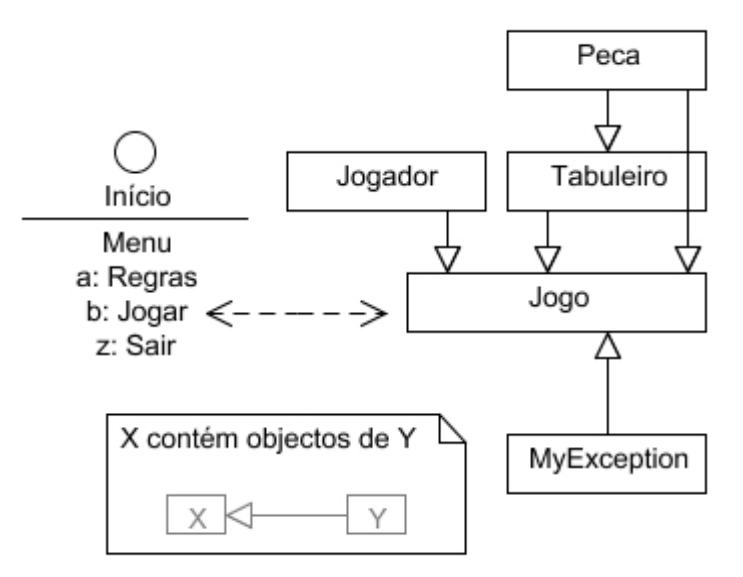

*Visão geral da arquitectura do sistema*

Pode-se acrescentar que:

- O menu recebe os utilizadores e desencadeia o jogo;
- As peças fazem parte do jogo antes de serem jogadas e do tabuleiro depois;

– Os jogadores são os intervenientes na dinâmica de jogo e as suas opções reflectem-se no tabuleiro;

– Se ocorrerem problemas na comunicação com os utilizadores são lançadas excepções que fazem com que seja interrompida a lógica normal de jogo e se volte atrás na execução.

Partindo do princípio que toda a representação interna dos vários elementos físicos é coerente a codificação do jogo resume-se a traduzir em linguagem C++ a sua ordem natural. No Quarto, de uma forma abstracta, esta ordem será: um jogador escolhe a peça a ser jogada, o seu adversário coloca-a numa casa vazia do tabuleiro e o jogo continua invertendo os papéis dos jogadores a cada ciclo a menos que seja detectada uma situação vencedora ou o tabuleiro esteja já totalmente preenchido.

## **4. Módulo de Lógica do Jogo**

## **4.1 Representação do Estado do Jogo**

A representação interna do estado do jogo depende das classes *Peca* e *Tabuleiro*.

● Classe: *Peca*

Os objectos desta classe pretendem ser uma representação das peças reais de jogo. Como tal têm obviamente quatro membros-dado que definem a peça representada. Cada característica da peça é dada por um valor booleano. Assim, as variáveis *bool branca*, *bool grande*, *bool redonda* e *bool macica* tomam valores *true* ou *false* conforme a peça em questão. Por exemplo, se a peça for preta,

grande, redonda e oca a sua representação interna na forma de objecto da classe *Peca* será feita da seguinte forma: *branca = false*; *grande = true*; *redonda = true*; e *macica = false*.

A estas quatro variáveis foi acrescentado um quinto membro-dado *bool naoPeca*. Para peças reais esta variável terá de assumir obrigatoriamente o valor *false*. A variável *naoPeca* assumirá o valor *true* quando for necessário "preencher" a matriz tabuleiro com casas vazias. O que se faz é preenchê-lo com peças que não têm um paralelo na realidade (não-peças) e que servem apenas para reservar a posição sem permitir a proliferação de valores desconhecidos.

O construtor sem argumentos da classe cria não-peças em que a variável *naoPeca* toma o valor *true* e ás demais variáveis é atribuído por defeito o valor *false*. O construtor com argumentos recebe por valor os atributos da peça a criar e por defeito atribui a *naoPeca* o valor *false*.

O método *string representacaoPeca() const* retorna a informação do objecto do tipo *Peca.* Se o objecto for uma não-peça são retornados três espaços. Caso o objecto seja a representação de uma peça real são concatenados três caracteres de acordo com o seguinte modelo:

- 1º caracter (Forma): '(' redonda, '[' quadrada;
- 2º caracter (Tamanho e Cor): 'b' branca, 'p' preta; <maiúscula> grande, <minúscula> pequena;
- 3º caracter (Preenchimento): '!' macica, ';' oca.

Para finalizar a definição da classe foram implementados os operadores  $= e \ll$  para realizar as tarefas normalmente a eles atribuídas. O operador << imprime o resultado da invocação de *string representacaoPeca() const.*

● Classe: *Tabuleiro*

Internamente o tabuleiro é visto como uma matriz 4x4 de objectos da classe *Peca*. De notar que os índices da matriz estão totalmente encapsulados devendo as classes exteriores usar a numeração natural começada em 1. Ás classes exteriores é também exigido que passem apenas valores válidos aos métodos de *Tabuleiro* uma vez que estes não procedem a qualquer tipo de verificação explícita de coerência dos dados.

Na definição da classe incluiram-se dois membros-dado. Um *const Peca naoPeca* que guarda uma representação de não-peças (útil para comparações) e a própria matriz como vector de vectores de objectos da classe *Peca*, *vector< vector<Peca> > matriz*.

Os métodos definidos nesta classe destinam-se essencialmente a servir a classe *Jogo* actualizando e verificando o estado da matriz tabuleiro:

- Construtor *Tabuleiro(const Peca&)*: gera a matriz preenchida com copias da peça referenciada como parâmetro (em situação normais, uma não-peça);
- *void imprimeTabuleiro() const*: imprime tabuleiro como discutido na secção 4.2;
- *bool estaLivre(int, int) const*: testa se posição do tabuleiro está livre;
- *void inserePeca(int, int, const Peca&)*: insere peça na posição indicada;
- *bool vencedor() const*: detecta situações vencedoras;
- *bool estaCheio() const*: testa se tabuleiro está cheio percorrendo a matriz e chamando *bool estaLivre(int, int) const* para cada célula.

Todos os métodos têm uma implementação simples e intuitiva. Pensa-se que apenas o método *bool vencedor() const* merece uma explicação mais aprofundada. A detecção de situações vencedoras aproveita a representação booleana das características das peças. O que se faz é percorrer as linhas, colunas, diagonais e quadrados 2x2 com cinco variáveis auxiliares que vão sendo incrementadas ou mantidas conforme a peça existente na célula em questão. Tomemos como exemplo a variável *int grd* (grande) que é colocada a 0 a cada leitura de um novo bloco. Em cada célula a variável é incrementada se a peça aí existente for grande (equivalente a *grande* = *true*) e mantida se a peça em questão for pequena (equivalente a *grande = false*). Considerem-se três situações:

- *grd*, depois de ser lido o bloco, apresenta um valor diferente de 0 ou 4. Ficamos a saber que as peças nem são todas grandes nem são todas pequenas;
- *grd*, depois de ser lido o bloco, apresenta um valor igual a 0 ou 4. Ficamos a saber que uma das características, grande ou pequena, se manteve e estamos portanto numa situação de vitória;
- Salvaguarde-se a situação em que a variável *int npc* (não-peca) apresente valor não nulo. Daí concluímos que o bloco não está totalmente preenchido e invalida-se a situação anterior.

Esta análise é feita também para as restantes varíaveis: *int brc* (branca), *int red* (redonda) e *int mac* (maciça). O método usa a variável *bool win* para aglomerar toda esta informação e retorna *true* se encontrar uma situação vencedora em algum dos blocos – correspondente a alguma das variáveis *grd*, *brc*, *red*, *mac* apresentar um valor igual a 0 ou 4 e a variável *npc* se manter nula (*win = true*).

#### **4.2 Visualização do Estado do Jogo**

A materialização do tabuleiro está implementada em *void Tabuleio::imprimeTabuleiro() const* que gera uma grelha em modo texto como a apresentada. A materialização das peças nele contidas é o resultado da simples utilização do operador << sobre objectos da classe *Peca*.

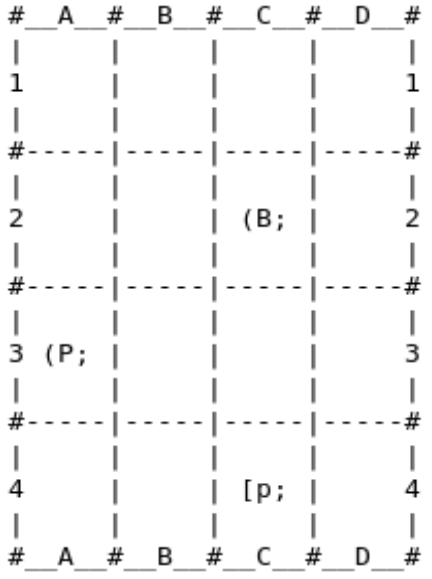

Como seria de esperar a nomenclatura utilizada no tabuleiro, para linhas de 1 a 4 e para colunas de A a D, é a que é pedida ao utilizador aquando da introdução dos dados relativos à posição em que quer jogar a peça escolhida.

#### **4.3 Validação de Jogadas**

A forma como o jogo se desenvolve internamente é descrita na classe *Jogo* que depende das duas já apresentadas e de outras duas, *Jogador* e *MyException*. A classe *Jogo* é ainda responsável pela interface que permite a comunicação entre jogadores e máquina, bem como pelo tratamento de

erros cometidos por estes na introdução dos dados. Far-se-á primeiro uma breve descrição destas classes e de seguida serão descritos os procedimentos para validação de jogadas.

● Classe: *Jogador*

Esta é uma classe bastante simples cujos objectos pretendem representar os jogadores. No Quarto as peças são independentes dos jogadores e por isso como membro-dado apenas se definiu *string nome*. Para operar com estes objectos codificaram-se métodos básicos. Um construtor sem parâmetros que cria jogadores com nome vazio, *get*s e *set*s. Definiu-se também o operador << .

● Classe: *MyException*

Para auxiliar a classe *Jogo* no tratamento de excepções foi criada a classe *MyException* cujos objectos são lançados aquando da ocorrência de alguma situação anormal. Estes objectos têm como membro-dado *const string mensagem* que é utilizado para comunicar ao utilizador o tipo de erro quando a excepção for interceptada.

● Classe: *Jogo*

Se as três primeiras classes apresentadas representavam os elementos físicos presentes no jogo a classe *Jogo* agrupa estes elementos e estabelece a dinâmica segundo a qual se relacionam.

Como membros-dado da classe definiram-se:

- *Tabuleiro Tab;*
- *Jogador jogadores[2]*;
- *int jogadorActivo* que guarda o índice (0 ou 1) do jogador que está a executar a jogada (relativamente ao array destes);
- *vector<Peca> pecas* que guarda as peças ainda não jogadas.

Os métodos aqui implementados gerem a dinâmica de jogo:

- Construtor *Jogo()*: cria um objecto para um novo jogo. Inicializa o tabuleiro com não-peças, pede os nomes dos jogadores e actualiza os elementos de *jogadores*, atribui um valor aleatório (0 ou 1) a *jogadorActivo* e coloca as 16 peças iniciais do jogo em *pecas*;
- *void jogar()*: desencadeia a acção do jogo propriamente dita;
- *void trocaJogador()*: dá a vez ao jogador seguinte alterando o membro-dado *jogadorActivo*;
- *void listarPecas()*: imprime os elementos de *pecas* para que os jogadores saibam que peças ainda podem jogar;
- *bool executaJogada()*: executa uma jogada pedindo a um dos jogadores a peça a ser jogada e ao seu adversário a posição do tabuleiro onde esta deve ser colocada.

Existem ainda 3 membros-função - *int interChar1(char), int interChar2(char), int interChar3(char)* – que se destinam a interpretar caracteres introduzidos pelo utilizador em várias situações: caracter lido para peça, caracter lido para linha e caracter lido para coluna, respectivamente. Se esse caracter for válido as funções retornam um valor significativo. Se não, lançam uma excepção com a mensagem de erro apropriada. Optou-se por receber todos os dados do utilizador em forma de *string* uma vez que assim é possível ao programador controlar mais eficazmente a ocorrência de erros sem que a execução do programa seja afectada.

É possível agora apresentar o mecanismo de validação de jogadas implementado em *bool executaJogada().* Este método recebe os dados introduzidos pelos jogadores e desencadeia os processos que levam à actualização do estado do jogo. Por ser aqui que é pedida a intervenção dos utilizadores este é o ponto mais sensível da aplicação e no qual é fundamental antever situações anómalas. Para isso foi implementado um mecanismo de detecção de dados inválidos que impede que o programa os assimile, avisa o utilizador e volta a pedir os dados. Basicamente esta rotina intercepta as excepções lançadas pelos métodos discutidos no parágrafo anterior e não deixa o programa avançar enquanto não conseguir informação dentro do âmbito definido. Este mecanismo impede também que uma peça seja jogada numa casa já ocupada.

## **4.4 Execução de Jogadas**

Assumindo jogadores ideais que não cometem erros e que introduzem sempre a informação adequada podemos simplificar a descrição de *bool Jogo::executaJogada()* da seguinte forma:

- Lista peças por jogar invocando *void Jogo::listarPecas()*;
- Pede a um dos jogadores a peça a ser jogada aproveitando o facto de na listagem das peças ser atribuido a cada uma delas um caracter identificativo;
- Calcula índice da peça no vector *pecas*;
- Pede ao outro jogador a posição do tabuleiro em que quer jogar a peça;
- Insere a peça escolhida na posição indicada do tabuleiro;
- Retira a peça do vector *pecas* (relembra-se que este vector apenas contém peças que ainda não foram jogadas.

### **4.5 Avaliação do Tabuleiro e Final do Jogo**

O decorrer do jogo processa-se em *void Jogo::jogar()* com um laço incondicional que é quebrado a partir de dentro em situações de final de jogo conforme a lógica seguinte:

- Executa jogada (*bool Jogo::executaJogada()*);
- Imprime tabuleiro resultante (*void Tabuleiro::imprimirTabuleiro()*);
- Avalia se o estado do tabuleiro representa uma vitória (*bool Tabuleiro::vencedor()*). Se sim declara o jogador actual vencedor e quebra;
- Avalia se o estado do tabuleiro representa um empate (*bool Tabuleiro::estaCheio()*). Se sim anuncia empate e quebra;
- Dá a vez ao jogador seguinte (*void Jogo::trocaJogador()*).

## **5. Conclusões e Perspectivas de Desenvolvimento**

Fica assim descrita toda a lógica de jogo implementada. Pensa-se que o módulo de jogo propriamente dito se encontra já num estádio de maturação bastante elevado. No entanto, apesar de se considerar que o desenvolvimento da representação interna está terminado, reconhece-se que esta não é uma aplicação apresentável ao público e que carece de uma boa interface bem como de mais opções a nível do menu como a possibilidade de guardar o jogo para continuar mais tarde, etc.

## **A. Bibliografia**

Harvey & Paul Deitel. C++ How to Program (5th Edition). Alexandria, VA: Prentice Hall, 2005.

"C++ Reference" 15 Maio. 2008 <http://www.cppreference.com>

"Quarto (board game) - Wikipedia, the free encyclopedia." 15 Maio. 2008 <http://en.wikipedia.org/wiki/Quarto\_(board\_game)>.

"Programação 2 Wiki" 15 Maio. 2008 <http://gnomo.fe.up.pt/~pmcm/pmwiki.php/Disciplinas/PROG2>

## **B. Anexos – Código Fonte**

```
// Peca.h
// Definição da classe Peca
#include <iostream>
#include <string>
using namespace std;
#ifndef PECA_H_
#define PECA_H_
class Peca {
      public:
            Peca(); \frac{1}{2} // Cria não-peças que preenchem o tabuleiro inicial
            Peca(bool,bool,bool,bool); 
                  // Cria peças reais segundo descrição passada por valor
            ~\simPeca();
            string representacaoPeca() const; 
                  // Retorna representação (3 caracteres)
            bool operator==(const Peca&) const; 
                  // Compara descrição de duas peças
                                   // Dados:
            bool grande, // Descrição total da peça
                    branca,
                    redonda,
                    macica,
                    naoPeca; // true apenas para não-peças
};
ostream& operator<<(ostream &,Peca); // Declaração
#endif /*PECA_H_*/
/* =======================================================================
      Representação de peças reais de jogo;
      Permite também criação de não-peças para preenchimento do tabuleiro;
      Cada peça tem uma de duas característica relativa a quatro qualidades:
      - Tamanho: Grande ou Pequena;
        - Cor: Branca ou Preta;
        - Forma: Redonda ou Quadrada;
```

```
 - Preenchimento: Maciça ou Oca;
      Acrescentou-se uma 5ª qualidade:
        - Tipo: não-peça ou Peça
                  O objectivo é poder usar peças que não o são no preenchimento
                  inicial da matriz tabuleiro;
      Nota relativa ao construtor de não-peças: os valores dados a grande,
       branca, redonda e macica servem apenas para simplificar situações de
       comparação não tendo nenhum significado real;
      Modo de representação:
       1º Caracter (Forma): '(' redonda, '[' quadrada
        2º Caracter (Tamanho + Cor): 'b' branca, 'p' preta
                                  : <maiúscula> grande, <minúscula> pequena
       3º Caracter (Preenchimento): '!' macica, ';' oca
      Implementação permite utilização de "<<" para imprimir representação
      da peça e "==" para comparar peças.
      Nota relativa à política de privacidade: Gets e Sets foram
       considerados desnecessários uma vez que dificultariam o uso da classe
       e se verificou que não é possível atribuir valores inválidos aos
       membros-dado da classe. É possível atribuir valores que não
       queremos mas não é possível atribuir valores inválidos.
    ======================================================================= */
// Peca.cpp
// Implementação dos métodos da classe Peca
#include "Peca.h"
Peca::Peca() { // Cria não-peças
      grande = false; branca = false; redonda = false; 
      macica = false; naoPeca = true; 
}
Peca::Peca(bool grd, bool brc, bool red, bool mac) {
      grande = grd; branca = brc; redonda = red; 
      macica = mac; naoPeca = false;
}
Peca::~Peca() { }string Peca::representacaoPeca() const {
      string ret; // Variável a retornar
      if(naoPeca) return " ";
      else {
            if(redonda) ret += " (";else ret += "[";
            if(branca) {
                  if(grande) ret += "B";else ret += "b";
            } else {
                 if(grande) ret += "P";else ret += "p";
            }
            if(maxica) ret += "!";
```

```
else ret += ";";
```

```
}
     return ret;
}
bool Peca::operator== (const Peca &piece) const {
      if ( grande == piece.grande &&
             branca == piece.branca &&
             redonda == piece.redonda &&
             macica == piece.macica &&
             naoPeca == piece.naoPeca )
           return true;
      else
           return false;
}
ostream& operator<<(ostream& os, Peca p) {
      os << p.representacaoPeca();
      return os;
}
// Tabuleiro.h
// Definição da classe Tabuleiro
#include <vector>
#include "Peca.h"
using namespace std;
#ifndef TABULEIRO_H_
#define TABULEIRO_H_
#define TABULEIRO_DIM 4 // Tabuleiro 4x4
class Tabuleiro {
     public:
           Tabuleiro(const Peca &);
      // Cria tabuleiro preenchido com cópias da peça passada por referência
           ~Tabuleiro();
           void imprimeTabuleiro() const; // Imprime tabuleiro
           bool estaLivre(int row, int col) const;
                 // Testa se posição (row-1,col-1) está vazia
           void inserePeca(int row, int col, const Peca &p);
                 // Insere peça p na posição (row-1,col-1)
           bool vencedor() const;
                 // Determina se tabuleiro se encontra em estado vencedor 
           bool estaCheio() const; // Testa se tabuleiro está cheio
      private:
                                         // Dados:
           const Peca naoPeca; // Guarda a descrição de não-peças
           vector< vector<Peca> > matriz;
                  // Matriz tabuleiro como vector de vectores de peças
};
#endif /*TABULEIRO_H_*/
```
#### /\* ======================================================================= Representação do tabuleiro real de jogo;

 O tabuleiro é visto como uma matriz de peças. Ele deve ser inicialmente preenchido com não-peças (abstracção adoptada para impedir valores desconhecidos). Os índices da matriz estão totalmente encapsulados devendo as classes exteriores usar a numeração natural começada em

1 e não em 0. As classes exteriores só podem passar valores válidos;

 Antes de se colocar uma peça numa determinada posição devemos assegurar-mo-nos que ela não está já preenchida com uma peça real.

 A detecção de situações vencedoras aproveita a representação booleana das características das peças. O que se faz é percorrer linhas, colunas, diagonais e quadrados 2x2 com 5 variáveis auxiliares que vão sendo incrementadas ou mantidas conforme a peça existente na célula em questão. Tomemos como exemplo a variável grd (grande). Em cada célula a variável é incrementada se a peça aí existente for grande e mantida se a peça em questão for pequena (equivalente a grande = false). Consideremos duas situações:

- A variável, depois de ser lido o bloco apresenta um valor diferente de 0 ou 4. Ficamos a saber que as peças nem são todas grandes nem são todas pequenas;
- A variável, depois de ser lido o bloco apresenta um valor igual a 0 ou 4. Ficamos a saber que uma das características, grande ou pequena, se manteve ao longo de todas as peças do bloco e estamos portanto numa situação de vitória.
- Salvaguarde-se a situação em que a variável npc (naoPeca) apresente valor positivo. Daí concluímos que o bloco não está totalmente preenchido e invalida-se a afirmação do ponto anterior.

 As situações de empate estão cobertas por estaCheio cuja função é determinar se o tabuleiro se encontra totalmente preenchido com peças reais. ======================================================================= \*/

#### // Tabuleiro.cpp // Implementação dos métodos da classe Tabuleiro

#### **#include** "Tabuleiro.h"

```
Tabuleiro::Tabuleiro(const Peca &my_naoPeca) 
        : naoPeca(my_naoPeca)
{
        matriz.resize(TABULEIRO DIM); // Dimensiona linhas da matriz
        for(\text{int row} = 0; row < TABULEIRO DIM; row++) {
                matriz[row].resize(TABULEIRO DIM);
                         // Dimensiona colunas para cada linha da matriz
                for(int col = 0; col < TABLEIRO DIM; col++) {
                        matrix[row][col] = naoPeca; // Preenche com naoPeca
                }
        }
}
Tabuleiro::~Tabuleiro() {}
void Tabuleiro::imprimeTabuleiro() const {
        cout << " \#";
        for(int i = 0; i < TABULEIRO DIM; i++) {
                cout << " " << (\text{char})\ (i+(\text{int})\ 'A') << " #";
                        \frac{1}{x} \frac{1}{x} \frac{1}{x} \frac{1}{x} \frac{1}{x} \frac{1}{x} \frac{1}{x} \frac{1}{x} \frac{1}{x} \frac{1}{x} \frac{1}{x} \frac{1}{x} \frac{1}{x} \frac{1}{x} \frac{1}{x} \frac{1}{x} \frac{1}{x} \frac{1}{x} \frac{1}{x} \frac{1}{x} \frac{1}{x} \frac{1}{x} }
        cout << endl;
        for(int i = 1; i \leq TABULEIRO DIM; i++) {
```

```
cout << " |";
            for(int j = 1; j \leq TABULEIRO_DIM; j++) {
                   cout << " |";
                   /* " | | | | | | | | " */}
            cout << endl;
            cout \lt\lt " \lt\lt i;
            for (int j = 1; j \leq TABULEIRO DIM; j++) {
                          cout << " " << matriz[i-1][j-1];
                   /* " 1 [p; |  | [B! | 1" *if(j <math>T</math>ABULEIRO DIM) cout << " | ";}
            cout \lt\lt " " \lt\lt i \lt\lt endl;
            cout << " |";
            for(int j = 1; j \leq TABULEIRO DIM; j++) {
                   cout << " |";
                   /* " | | | | | | | | " */}
            cout << endl;
            if(i < TABULEIRO_DIM) {
                   cout \lt\lt " \overline{+}";
                   for(int \overline{ } = 1; \overline{ } <= TABULEIRO DIM; \overline{ } \overline{ } ++) {
                         if(j <math>T</math>ABULEIRO DIM) <i>cut</i> << "---|";else cout << "---+";
                   /* " #-----|-----|-----|-----#" */
                   }
                   cout << endl;
            }
      }
      cout << " \#";
      for (int i = 0; i < TABULEIRO DIM; i++) {
             cout << "__" << (char)(i+(int)'A') << "__#";
                   /* " #__A__#__B__#__C__#__D__#" */
      }
      cout << endl;
}
bool Tabuleiro::estaLivre(int row, int col) const {
      return matrix[row-1][col-1] == naoPeca;// Posição livre se peça aí existente for naoPeca 
}
void Tabuleiro::inserePeca(int row, int col,const Peca &p) {
     matrix[row-1][col-1] = p;}
bool Tabuleiro::vencedor() const {
                   // 1: Testar linhas, colunas, diagonais e quadrados 2x2
                   // 2: Verificar no fim de cada leitura se variáveis auxiliares
                   // estão em estado vencedor
                   // 3: Retornar se tabuleiro está em estado vencedor
      int row, col;
      bool win = false; // Ainda não se verificou situação vencedora
      int \text{grd} = 0, \text{brc} = 0, \text{red} = 0, \text{mac} = 0, \text{npc} = 0;
```

```
// Variáveis auxiliares a 0
                                    // Testa linhas
                                   // Reinicializa auxiliares a cada nova linha
     for(row = 0; row < TABULEIRO DIM; qrd = 0, brc = 0, red = 0, mac = 0, npc
                                                                 0, row++) {
           for(col = 0; col < TABLEIRO DIM; col++) {
                 // Incrementa ou mantém auxiliares em cada posição
                 grd += matriz[row][col].grande;
                 brc += matriz[row][col].branca;
                 red += matriz[row][col].redonda;
                 mac += matrix[row][col]. macica;
                 npc += matriz[row][col].naoPeca;
            }
                             // Testa se auxiliares estão em estado vencedor
           win = (|(qrd \text{ %} TABULEIRO DIM) ||) !(brc % TABULEIRO_DIM) || 
                      !(red % TABULEIRO_DIM) ||
                      !(mac % TABULEIRO_DIM)) 
                       && (!npc);
           if(win) return true; // Se sim retorna true
      } // Linha seguinte
     \text{ord} = 0; \text{bcc} = 0; \text{red} = 0; \text{mac} = 0; \text{mpc} = 0; // Variáveis auxiliares a 0
                                   // Testa colunas
                                   // Mesma estrutura que teste anterior
     for(col = 0; col < TABULEIRO DIM; grd = 0, brc = 0, red = 0, mac = 0, npc
= 0, col++) {
           for(row = 0; row < TABULEIRO DIM; row++) {
                 grd += matriz[row][col].grande;
                 brc += matriz[row][col].branca;
                 red += matriz[row][col].redonda;
                 mac += matriz[row][col].macica;
                 npc += matriz[row][col].naoPeca;
           }
           win = (|(qrd \text{ and } qR) TABULEIRO DIM) ||
                       !(brc % TABULEIRO_DIM) || 
                      !(red % TABULEIRO_DIM) ||
                       !(mac % TABULEIRO_DIM)) 
                       && (!npc);
           if(win) return true;
      } // Coluna seguinte
     grd = 0; brc = 0; red = 0; mac = 0; npc = 0; // Variáveis auxiliares a 0
                                   // Testa diagonal principal
     for(row = 0, col = 0; col < TABLEIRO DIM; row++, col++) {
           grd += matriz[row][col].grande;
           brc += matriz[row][col].branca;
           red += matriz[row][col].redonda;
           mac += matriz[row][col].macica;
           npc += matriz[row][col].naoPeca;
      }
     win = (|(grad \& TABULEIRO DIM) ||)
```

```
 !(brc % TABULEIRO_DIM) || 
                 !(red % TABULEIRO_DIM) ||
                ! (mac % TABULEIRO DIM) )
                 && (!npc);
      if(win) return true;
      grd = 0; brc = 0; red = 0; mac = 0; npc = 0; // Variáveis auxiliares a 0
                                    // Testa diagonal não principal
      for(row = 0, col = TABULEIRO DIM - 1; col >= 0; row++, col--) {
            grd += matriz[row][col].grande;
            brc += matriz[row][col].branca;
            red += matriz[row][col].redonda;
            mac += matriz[row][col].macica;
            npc += matriz[row][col].naoPeca;
      }
      win = (|qrd \text{ and } qR||) ||
                 !(brc % TABULEIRO_DIM) || 
                 !(red % TABULEIRO_DIM) ||
                 !(mac % TABULEIRO_DIM)) 
                & (!npc);if(win) return true;
      \text{ord} = 0; \text{brc} = 0; \text{red} = 0; \text{mac} = 0; \text{mpc} = 0; // Variáveis auxiliares a 0
                        // Testa quadrados 2x2
                        // Percorre posições com índice de linha e de coluna
                        // entre 0 e 2. Assume cada posição como vértice
superior
                        // esquerdo do quadrado 2x2
                        // Reinicializa auxiliares a cada novo quadrado
      for(row = 0; row < TABULEIRO DIM-1; row++) {
            for(col = 0; col < TABULEIRO DIM-1; grd = 0, brc = 0, red = 0, mac =
                                                             0, npc = 0, col++) {
                  grd = matriz[row][col].grande + matriz[row][col+1].grande + 
                              matriz[row+1][col].grande + matriz[row+1]
[col+1].grande;
                  brc = matriz[row][col].branca + matriz[row][col+1].branca + 
                              matriz[row+1][col].branca + matriz[row+1]
[col+1].branca;
                  red = matriz[row][col].redonda + matriz[row][col+1].redonda + 
                  matriz[row+1][col].redonda + matriz[row+1][col+1].redonda;
                  mac = matriz[row][col].macica + matriz[row][col+1].macica + 
                             matriz[row+1][col].macica + matriz[row+1]
[col+1].macica;
                  npc = matriz[row][col].naoPeca + matriz[row][col+1].naoPeca + 
                  matriz[row+1][col].naoPeca + matriz[row+1][col+1].naoPeca;
                  win = (|(qrd \& TABULEIRO DIM) ||) !(brc % TABULEIRO_DIM) || 
                         !(red % TABULEIRO_DIM) ||
                         !(mac % TABULEIRO_DIM)) 
                         && (!npc);
```

```
if(win) return true;
            }
      }
      return false; 
      // Se chega a esta ponto então o tabuleiro não está num estado vencedor
}
bool Tabuleiro::estaCheio() const {
      for (int row = 1; row \leq TABULEIRO DIM; row++)
                  for (int col = 1; col \overline{\le} TABULEIRO DIM; col++)
                        if(estaLivre(row, col))
                        // Invoca estaLivre para cada posição do tabuleiro
                              return false;
      return true;
}
// Jogador.h
// Definição da classe Jogador
#include <iostream>
#include <string>
using namespace std;
#ifndef JOGADOR_H_
#define JOGADOR_H_
class Jogador {
     public:
            Jogador();
            ~Jogador();
            void setNome(string);
            string getNome() const;
      private:
                                     // Dados:
            string nome; \frac{1}{2} // Nome do jogador
};
ostream& operator<<(ostream&,Jogador); // Declaração
#endif /*JOGADOR_H_*/
/* =======================================================================
     Representação do jogador real;
     Única característica relevante é o nome;
     Implementação permite utilização de "<<" para imprimir nome do
      jogador.
    ======================================================================= */
// Jogador.cpp
// Implementação dos métodos da classe Jogador
#include "Jogador.h"
Jogador::Jogador() {}
```

```
Jogador::~Jogador() {}
```

```
void Jogador::setNome(string n) {
      none = n;}
string Jogador::getNome() const {
     return nome;
}
ostream& operator<<(ostream& os, Jogador j) {
     os << j.getNome();
     return os;
}
```

```
// MyException.h
// Definição da classe MyException
#include <string>
#include <iostream>
using namespace std;
#ifndef MYEXCEPTION_H_
#define MYEXCEPTION_H_
class MyException {
     public:
            MyException(string);
            ~MyException();
            string getMensagem() const;
      private:
                                               // Dado:
            const string mensagem; // Mensagem a ser apresentada ao utilizador
};
ostream& operator<<(ostream&, MyException); // Declaração
#endif /*MYEXCEPTION_H_*/
/* =======================================================================
      Suporte para o lançamento de excepções
      Implementação permite utilização de "<<" para imprimir mensagens
      de erro.
    ======================================================================= */
// MyException.cpp
// Implementação dos métodos da classe MyException
#include "MyException.h"
MyException::MyException(string m)
      : mensagem(m) {}
MyException::~MyException() {}
string MyException::getMensagem() const {
      return mensagem;
}
ostream& operator<<(ostream& os, MyException e) {
      os << e.getMensagem();
      return os;
```

```
// Jogo.h
// Definição da classe Jogo
#include <iostream>
#include <ctime>
#include <cstdlib>
#include <vector>
#include <string>
#include <fstream>
#include "Peca.h"
#include "Jogador.h"
#include "Tabuleiro.h"
#include "MyException.h"
using namespace std;
#ifndef JOGO_H_
#define JOGO_H_
class Jogo {
     public:
           Jogo(); // Cria novo jogo
           \simJogo();
           void jogar(); // Desenvolvimento do jogo
     private:
                                   // Dados:<br>// Tabuleiro
           Tabuleiro Tab;
           Jogador jogadores[2]; // Array de jogadores
           int jogadorActivo;
                 // Jogador actual (geração aleatória de primeiro valor)
           vector<Peca> pecas;// Vector de peças que ainda não foram jogadas
                                         // Membros-função específicos:
           void trocaJogador(); // Dá a vez ao jogador seguinte
           void listarPecas(); // Lista peças não jogadas
           int interChar1(char);
                       // Interpreta significado de caracter lido para peça
           int interChar2(char);
                       // Interpreta significado de caracter lido para linha
           int interChar3(char);
                        // Interpreta significado de caracter lido para coluna
           bool executaJogada(); // Executa jogada: pergunta peça e posição
};
```

```
#endif /*JOGO_H_*/
```
#### /\* ======================================================================= Representação da dinâmica de jogo;

 A geração de um objecto do tipo Jogo implica a criação de um tabuleiro preenchido com não-peças. É criado também um array de jogadores. A variável jogadorActivo é de extrema importância uma vez que simplifica a maneira como se troca de jogador. A esta variável é dado no início um valor aleatório simulando o lançamento do dado para ver quem joga primeiro. O vector pecas guarda as peças ainda não jogadas e é inicializado com as 16 peças do jogo;

 Procedimento para cada jogada: - O adversário escolhe uma peça

- Jogador actual escolhe uma posição (verificar se posição já está ocupada)
- A peça é colocada no tabuleiro
- A peça é retirada do vector pecas
- Percorre-se o tabuleiro para saber se o jogador actual realizou jogada vencedora
- Percorrer-se o tabuleiro para determinar se ainda existem casas livres. Se tal não acontecer é anunciado empate.
- Se nenhum dos dois últimos pontos se verificar é dada a vez ao jogador seguinte

```
 ======================================================================= */
```

```
// Jogo.cpp
```
// Implementação dos métodos da classe Jogo

```
#include "Jogo.h"
```

```
Jogo::Jogo()
      : Tab(Peca())
{
      string nomeTmp;
            cout << "Nome do Jogador 1: ";
            getline(cin,nomeTmp);
            jogadores[0].setNome(nomeTmp);
            cout << "Nome do Jogador 2: ";
            getline(cin,nomeTmp);
            jogadores[1].setNome(nomeTmp);
      srand(time(NULL)); // Geração aleatória
      jogadorActivo = rand()%2;
      pecas.resize(17); // Não é utilizado pecas[0]
      pecas[1] = Peca(1,1,1,1); pecas[2] = Peca(1,1,1,0);pecas[3] = Peca(1,1,0,1); pecas[4] = Peca(1,1,0,0);pecas[5] = Peca(1, 0, 1, 1); pecas[6] = Peca(1, 0, 1, 0);\text{pecas}[7] = \text{Peca}(1,0,0,1); \text{pecas}[8] = \text{Peca}(1,0,0,0);\text{pecas}[9] = \text{Peca}(0,1,1,1); \text{pecas}[10] = \text{Peca}(0,1,1,0);pecas[11] = Peca(0,1,0,1); pecas[12] = Peca(0,1,0,0);pecas[13] = Peca(0,0,1,1); pecas[14] = Peca(0,0,1,0);\text{pecas}[15] = \text{Peca}(0,0,0,1); \text{pecas}[16] = \text{Peca}(0,0,0,0);// Preenchido segundo tabela de valores binários
}
Jogo::~Jogo() { }
void Jogo::trocaJogador() {
      jogadorActivo = ((jogadorActivo + 1) % 2); // Alterna entre 0 e 1
}
void Jogo::listarPecas() {
      cout << endl << "\tPecas por jogar:";
      int ind; vector<Peca>::iterator it;
      for(ind = 0, it = pecas.begin() + 1; it != pecas.end(); ind++, it++) {
                                // pecas[0] não tem significado
            if( !( ind % 4) ) {cout << endl << "\t\t\t"; }// Quebra de linha
            cout \ll (char)('a'+ind) \ll":" \ll (*it) \ll " ";
      }
      cout << endl << endl;
}
```

```
int Jogo::interChar1(char c) {
                        // Interpreta caracter lido relativo à peça a jogar
                        // Retorna índice da peça no vector pecas
                        // Lança excepção se o caracter estiver fora de âmbito
      char max = (\text{char})((\text{pecas.size}() - 1) + 'a' - 1);// Calcula letra da última peça da lista apresentada ao utilizador
      \textbf{if}(c \geq - \text{ 'a' } \& c \leq \text{ max}) // Se valor válido
            return (c % 'a') + 1; // retorna índice da peça no vector pecas
      else if(c >= 'A' && c <= ('A' + (max % 'a')))// Tornar a aplicação mais permissiva
            return (c \t{3} 'A') + 1;else { // Se valor inválido lança excepção com a mensagem
adequada
            string msg = "para indicar a peça use letras de 'a' a "; msg += "'";
                                                      msg += max; msg += "''";
            throw MyException(msg);
      }
}
int Jogo::interChar2(char c) {
                        // Interpreta caracter lido relativo a linha
                        // Retorna índice de linha da matriz
                        // Lança excepção se o caracter estiver fora de âmbito
      if(c >= '1' &c \leq 1' \frac{1}{2}'
            return c % '0';
      else throw MyException("para indicar a linha use 1,2,3 ou 4");
}
int Jogo::interChar3(char c) {
                        // Interpreta caracter lido relativo a coluna
                        // Retorna índice de coluna da matriz
                        // Lança excepção se o caracter estiver fora de âmbito
      if (c \geq 1_A' & (c \leq 1_D')return (c \tbinom{8}{1} + 1;else if(c >= 'a' && c <= 'd') // Tornar a aplicação mais permissiva
            return (c % 'a') + 1;
      else throw MyException("para indicar a coluna use A,B,C ou D");
}
bool Jogo::executaJogada() {
                        // 1: Peça a jogar?
                        // 2: Onde jogar?
                        // 3: Actualizar tabuleiro e vector de peças não jogadas
                        // Tratamento exaustivo de excepções
      vector<Peca>::iterator indPeca; string charPeca;
      int row, col; string charPos; 
      bool erro; // Permite repetir laços enquanto ocorrerem excepções
      cout << jogadores[jogadorActivo] << " joga!" << endl;
      listarPecas();
      do { // Repete enquanto houver erros nos dados introduzidos
            cout << jogadores[(jogadorActivo + 1)%2] << " escolhe a peca" << 
      endl;
            erro = false; // Ainda não se verificaram erros
            try {
                  cout << "letra da peca?(z para sair):"; getline(cin,charPeca);
            // Usado getline uma vez que "cin>>" traz problemas à manutenção
            // da estabilidade da aplicação
                  if( charPeca.length() != 1) throw MyException("deve
```

```
especificar exactamente um
caracter");
                       // Queremos 1 e 1 só caracter 
                 if( charPeca[0] == 'z' || charPeca[0] == 'z') return false;
           // Retorna booleano para que intenção de sair possa ser transmitida 
           // ás duas funções que se encontram acima na ordem de chamada 
                 indPeca = pecas.begin() + interChar1(charPeca[0]);// Coloca o iterador na posição da peça escolhida
           }
           catch(MyException err) { // Avisar o utilizador
                 cout << endl << "\tAtenção: " << err << endl << endl;
                 erro = true; // Para que ciclo se repita
           }
     } while(erro);
     do { // Repete enquanto houver erros nos dados introduzidos
           cout << jogadores[jogadorActivo] << " onde jogar " << (*indPeca) <<
                                                               " ?" << endl;
           erro = false; // Ainda não se verificaram erros
           try {
                 cout << "Posição?:"; getline(cin,charPos); 
                 if( charPos.length() != 2) throw MyException("para especificar
                                  posição deve digitar, por exemplo, A1");
                       // Queremos 2 e só 2 caracteres
                 if( charPos[0] > = '0' && charPos[0] \leq '9' && (charPos[1] \leq'0' || charPos[1] > '9')) {
                 row = interChar2(charPos[0]); col = interChar3(charPos[1]);} // Se primeiro caracter é numérico e o segundo não,
passar valores aos respectivos interChars
                 else if( charPos[1] >= '0' && charPos[1] <= '9' && (charPos[0]
                                             \langle 0' | | \cdot \text{charPos}[0] \rangle (19')) {
                 row = interChar2(charPos[1]); col = interChar3(charPos[0]);
                 } // Se segundo caracter é numérico e o primeiro não,
passar valores aos respectivos interChars
                 else throw MyException("para especificar posição deve 
      digitar, por
exemplo, A1");
           // Se nenhuma das situações anteriores ocorreu lançamos excepção
                 if (!Tab.estaLivre(row,col)) throw MyException("posição 
                                              escolhida ja esta ocupada!");
                 // Se posição escolhida já está ocupada lançamos excepção
           }
           catch(MyException err) {
                 // Mesma estrutura que a sua homóloga anterior
                 cout << endl << "\tAtenção: " << err << endl << endl;
                 erro = true;
           }
     } while(erro);
     Tab.inserePeca(row, col, *indPeca); // Coloca a peça no tabuleiro<br>pecas.erase(indPeca); // Retira a peça de pecas
     pecas.erase(indPeca);<br>return true;
                                             return true; // O utilizador não pediu para
sair
}
void Jogo::jogar() {
                       // 1: Executa jogada
                       // 2: Testa se vencedor
                       // 3: Testa se empate
                       // 4: Dá a vez ao jogador seguinte
```

```
Tab.imprimeTabuleiro(); // Imprime aspecto inicial do tabuleiro
      while(1) { // Quebrado a partir de dentro
            if (!executaJogada()) return;
                  // Executa jogada
                  // Se jogador pediu para sair voltamos ao menu
            Tab.imprimeTabuleiro(); 
                  // Imprime tabuleiro resultante da última jogada
            if(Tab.vencedor()) {
                  // Se estado do tabuleiro é vencedor anuncia vitória
                  cout << jogadores[jogadorActivo] << " Ganhou!" << endl;
                 break;
            }
            if(Tab.estaCheio()) { 
                 // Se tabuleiro totalmente preenchido anuncia empate
                 cout << "Empate..." << endl;
                 break;
            }
            trocaJogador(); // Dá a vez ao jogador seguinte
      } // Repete até termos situação de fim de jogo
      cout << "A terminar..." << endl;
}
// Fim de implementação da classe
// Implementação de funções auxiliares:
void regras() {
                       // Imprime regras de jogo a partir de ficheiro
regras.txt
      try {
            char c;
            ifstream fich("regras.txt");
            if (fich == NULL) throw MyException("impossível mostrar as regras de
                                                                        jogo");
                  // Se ocorreu erro a abrir ficheiro lança excepção
            while(fich.get(c)) cout << c;
      } 
      catch(MyException err) { // Avisa utilizador
           cout << endl << "\tAtenção: " << err << endl << endl;
      }
}
void menu() {
     bool erro;
      do { // Repete enquanto houver erros nos dados introduzidos
            try {
                  erro = false; // Ainda não se verificaram erros
                  string o;
                  cout << "\t\tQuarto!" << endl
                  << "\ta: Regras" << endl
                  << "\tb: Jogar" << endl
                  << "\tz: Sair" << endl << endl;
                  cout << "Opção?:"; getline(cin,o);
                  if( o.length() != 1) throw MyException("digite apenas a, b ou 
                                                                        Z'');
                  switch( o[0] ) {
```

```
case 'a': case 'A': regras(); break;
                       case 'b': case 'B': {Jogo novoJogo; novoJogo.jogar();} 
                                                                      break;
                       case 'z': case'Z': cout << endl << "\tAté breve!\n"; 
                                                                      exit(0);
                       default: throw MyException("digite apenas a, b ou z");
                 }
           }
            catch(MyException err) {
                  erro = true; // Para que ciclo se repita
                cout << endl << "\tAtenção: " << err << endl << endl;
           }
     } while(erro);
}
int main() {
    while(1) menu();
}
```